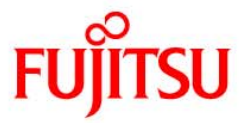

# 4. ストレージプールの構成

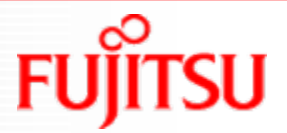

# ストレージプールの種類

# ■2種類のストレージプール

### ストレージプール

- ✔ 仮想的なストレージデバイス
- 物理ディスクやパーティション、データファイルで構成

### ルートプール

- ✔ OS起動用のストレージプール
- 従来のシステムボリュームを構成(/、swap、/usr、/var、/opt、/sbinなど)

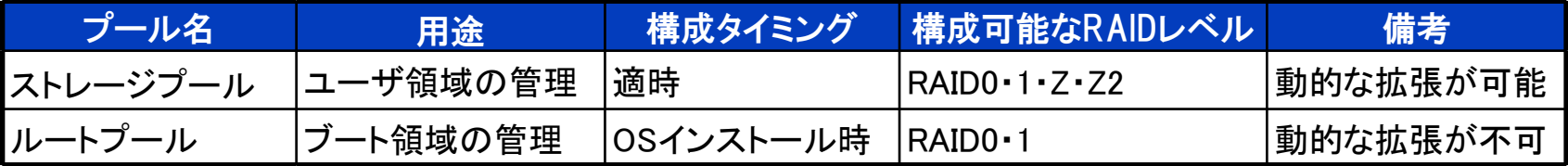

※RAID1+0も構成可能。 ※ルートプールはSolaris10 10/08以降でサポートされます。Solaris10 10/08以前のZFSはブート領域には対応していません。

ストレージプールを構成するデバイスは、物理ディスク全体を使用することを推奨します。

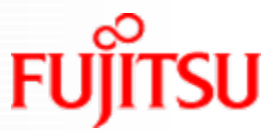

# ZFS特有のRAID構成 ~RAID-Z,RAID-Z2~

■「RAID5書き込みホール」問題をソフトウェアで解決する世界初のソリューション

- $\bullet$  RAID-7 :RAID5(シングルパリティ)に相当。ディスク2本以上で構成。
- RAID-Z2 : RAID6(ダブルパリティ)に相当。ディスク3本以上で構成。

### パリティを利用する従来の仕組み(RAID5)

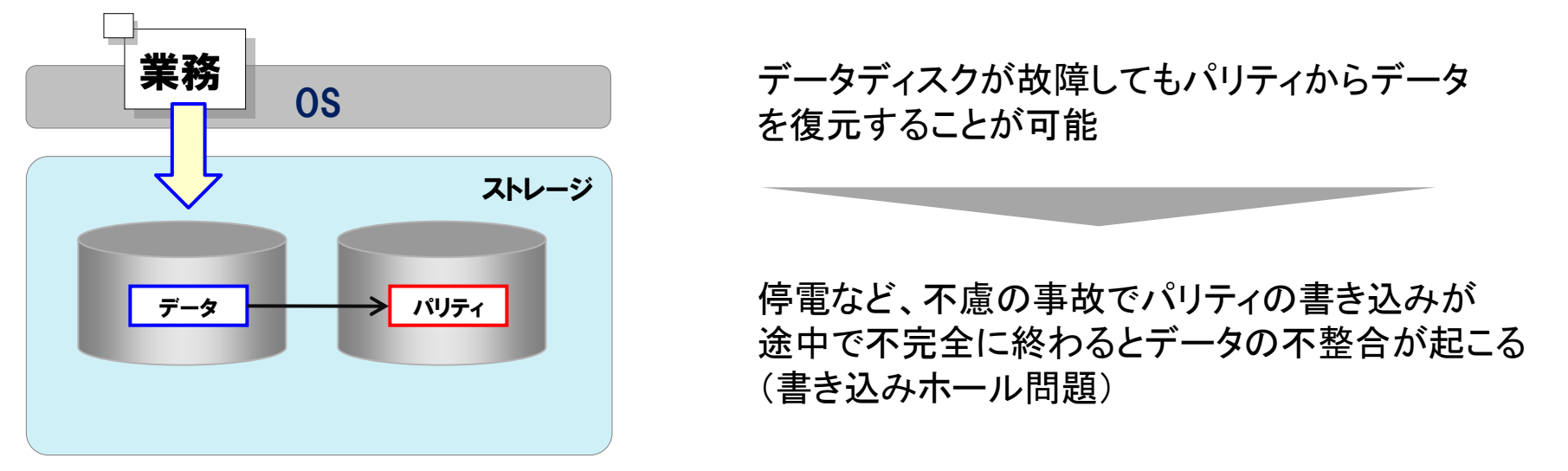

1)データの書き込み2)パリティを計算して書き込み

ZFSファイルシステムは、データ書き込みとパリティ書き込みが同時に完了するため、データの不整合 は発生しない仕組みになっています(トランザクションファイルシステム)。

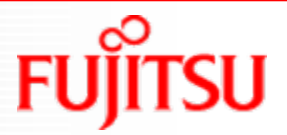

# ルートプールの作成

# ■システムボリュームにZFSを選択することが可能 (Solaris10 10/08以降)

OSインストール時にファイルシステムタイプに「ZFS」を選択するだけです 複数のディスクを選択すると、自動的にミラー構成のファイルシステムを作成します(推奨)

### <OSインストール時の選択画面>

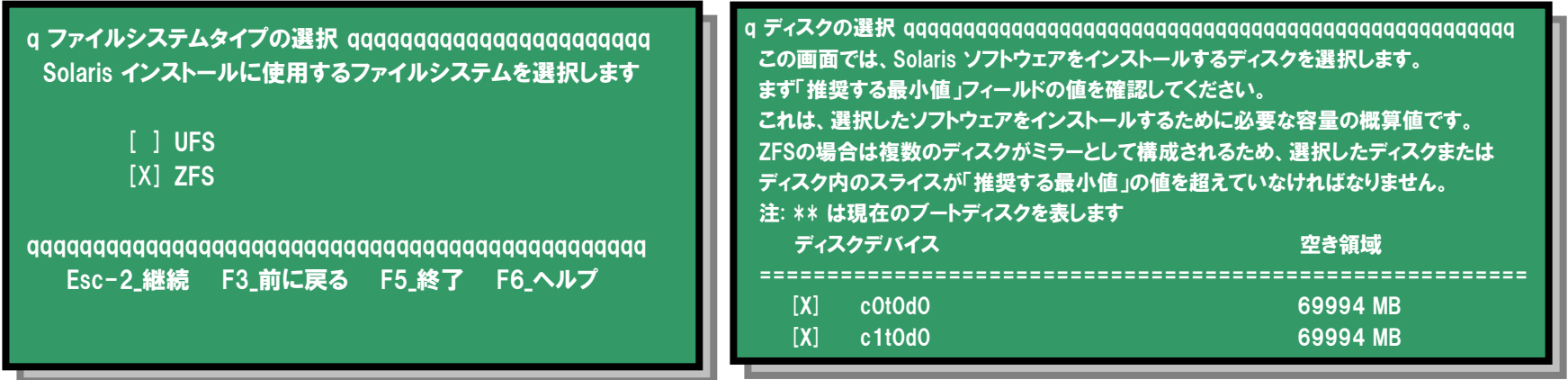

※複数ディスクを選択することで3面以上のミラー構成も可能です。

OSインストール後にミラー構成にすることも可能ですが、bootblock情報のコピーや代替ルートディスク の追加設定が必要となります。

ミラー構成にするディスクは、複数のコントローラにまたがる構成を推奨します。

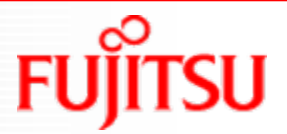

# ルートプールの構成

■ルートプールはシステムボリューム専用のストレージプール

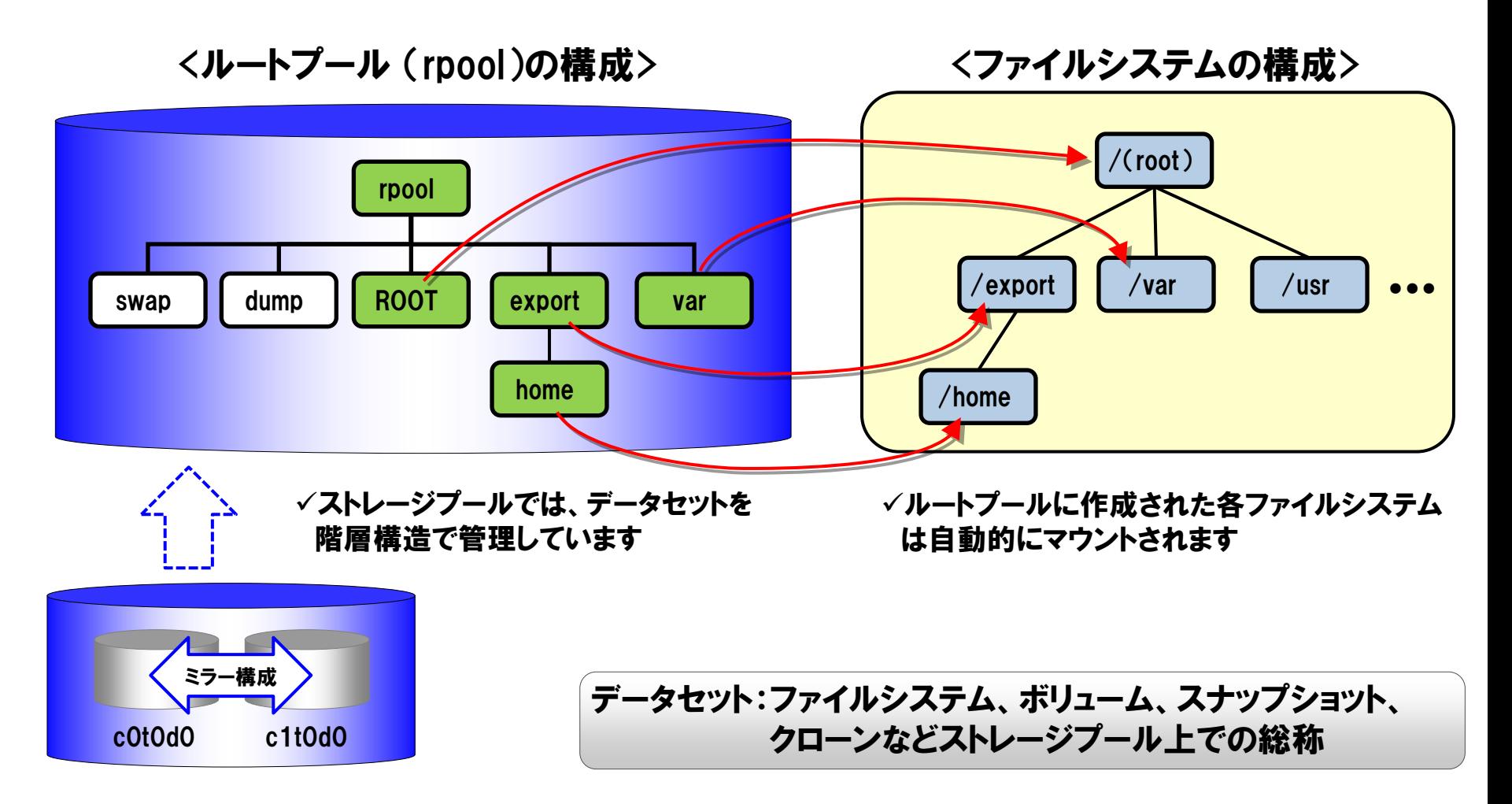

# ZFS上のスワップとダンプの扱い ZFS上のスワップとダンプの扱い

■ZFSではスワップ領域とダンプ領域はZFSボリュームで作成された個別の領域で作成される

### UFSルートファイルシステム

●インストール時にダンプレベルに応じてswapや/var領域の 見積りが必要(フルダンプの場合:物理メモリ以上の領域)

# # dumpadm # dumpadm ダンプの内容: カーネル ページ ダンプの内容: カーネル ページ ダンプデバイス: /dev/dsk/c0t0d0s1 (swap) ダンプデバイス: /dev/dsk/c0t0d0s1 (swap) セーブコアディレクトリ: /var/crash/[hostname] セーブコアディレクトリ: /var/crash/[hostname] 有効なセーブコア: はい 有効なセーブコア: はい クラッシュ 物理メモリ情報をswapへ退避 る swap

### ZFSルートファイルシステム

●インストール後にダンプレベルを変更してもswapや/var領域 のサイズは容易に変更可能

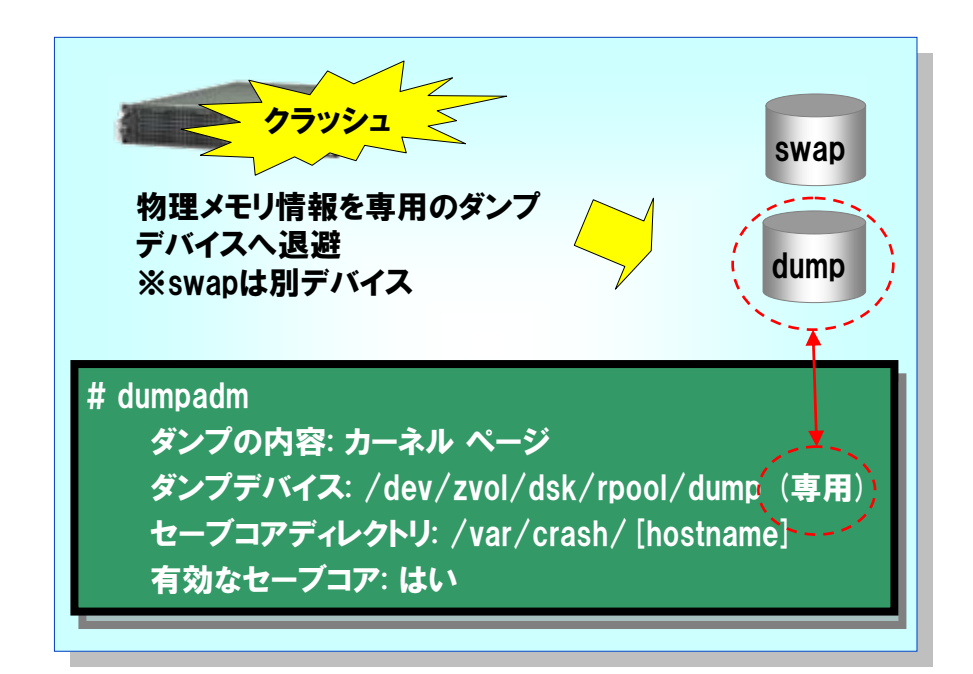

ZFSボリューム : ブロックデバイスとして使用するストレージプール上のデータセットこと。 OS上のデバイスは/dev/zvol 配下で管理されます。

# スワップデバイス

# ■スワップデバイスクの領域はインストール後に変更可能

### スワップデバイスのデフォルトサイズ

Solarisの初期インストール時に、物理メモリの半分で計算されます。(但し、512MB~2GB の範囲で設定されます。)

### ダンプデバイスのデフォルトサイズ

物理メモリのサイズとダンプレベルの情報に基づいて、カーネルによって計算されます。

### ZFSにおけるダンプデバイスの見積もり

取得するダンプレベルに合ったサイズのダンプデバイスの確保が必要です。

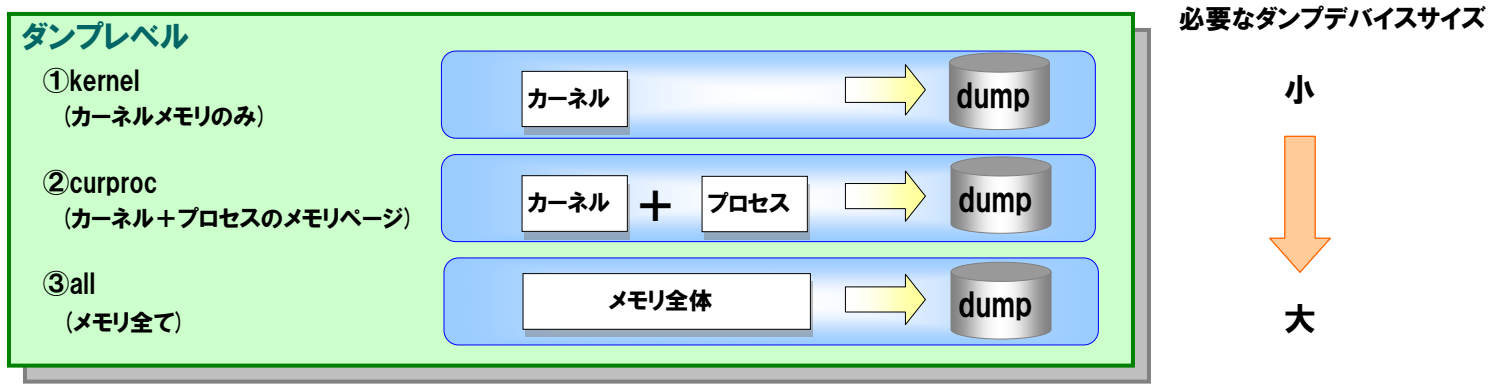

dumpadmコマンドでダンプレベルを変更時に、ダンプデバイスのサイズが小さい場合は、異常メッセージが出力され、 ダンプレベルを変更できません。

# dumpadm -c all dumpadm: ダンプデバイス /dev/zvol/dsk/rpool/dump はシステムダンプを格納するには 小さすぎますダンプサイズは 5261225984 バイト、デバイスサイズは 3221225472 バイトです

インストール時にはダンプレベルを変更できないため、ダンプレベル変更後に必要なデバイスサイズを確認し、ダンプデ バイスのサイズを変更します。

# スワップデバイスとダンプデバイスの領域変更

# ■インストール後の領域変更が可能

ZFSのスワップデバイスとダンプデバイスのサイズは、「volsize」プロパティの値を変更するだけで 簡単かつ動的に変更できます。

## swapデバイス

現在のswapデバイスを削除し、volsizeプロパティ値を変更 後にスワップデバイスを再構築する

# swap -d /dev/zvol/dsk/rpool/swap # swap -d /dev/zvol/dsk/rpool/swap # zfs set volsize=3G rpool/swap # zfs set volsize=3G rpool/swap # /sbin/swapadd # /sbin/swapadd # swap -l # swap -l swap ファイル デバイス swaplo ブロック 空き容量 swap ファイル デバイス swaplo ブロック 空き容量 /dev/zvol/dsk/rpool/swap 256,2 16 6291440 6291440 /dev/zvol/dsk/rpool/swap 256,2 16 6291440 6291440 従来のようにswapデバイスの追加も可能

# zfs create -V 2G rpool/swap1 # zfs create -V 2G rpool/swap1 # swap -a /dev/zvol/dsk/rpool/swap1 # swap -a /dev/zvol/dsk/rpool/swap1 # swap -l # swap -l swap ファイル デバイス swaplo ブロック 空き容量 swap ファイル デバイス swaplo ブロック 空き容量 /dev/zvol/dsk/rpool/swap 256,2 16 4194288 4194288 /dev/zvol/dsk/rpool/swap 256,2 16 4194288 4194288 /dev/zvol/dsk/rpool/swap1 256,3 16 4194288 4194288 /dev/zvol/dsk/rpool/swap1 256,3 16 4194288 4194288

# dumpデバイス

volsizeプロパティの値を変更するのみでOK

# zfs set volsize=2G rpool/dump # zfs set volsize=2G rpool/dump # zfs get volsize rpool/dump # zfs get volsize rpool/dump NAME PROPERTY VALUE SOURCE NAME PROPERTY VALUE SOURCE rpool/dump volsize 2G -

ダンプレベル変更時にdumpデバイスの容量が チェックされるため、不足していた場合はdump デバイスの値を変更します。

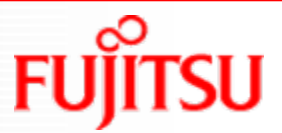

# /var領域の設定 /var領域の設定

# ■インストール時に/varをルートファイルシステムと別のデータセットにすることが可能

### /varを別データセットにする利点

/varデータセット単位でスナップショット作成が可能になる

/varデータセットに対して領域の使用上限を設定することが可能になる(プロパティの個別設定)

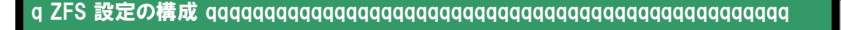

選択したディスクから作成するプールの名前を指定します。また、ファイルシステ 選択したディスクから作成するプールの名前を指定します。また、ファイルシステ のルートディレクトリとして使用するプール内に作成するデータセットの名前を指します。 のルートディレクトリとして使用するプール内に作成するデータセットの名前を指します。

ZFS プール名: rpool ZFS プール名: rpool ZFS ルートデータセット名: s10s\_u8wos\_08a ZFS ルートデータセット名: s10s\_u8wos\_08a ZFS プールサイズ (MB 単位):12204 ZFS プールサイズ (MB 単位):12204 スワップ領域のサイズ (MB): 2048 スワップ領域のサイズ (MB): 2048 ダンプ領域のサイズ (MB): 1024 ダンプ領域のサイズ (MB): 1024 (プールサイズは 6726 MB から 12204 MB の範囲でなければなりません) (プールサイズは 6726 MB から 12204 MB の範囲でなければなりません)

> [ ] / と /var を統合したままにする [ ] / と /var を統合したままにする [X] /var を別のデータセットに配置する [X] /var を別のデータセットに配置する

例えば・・・

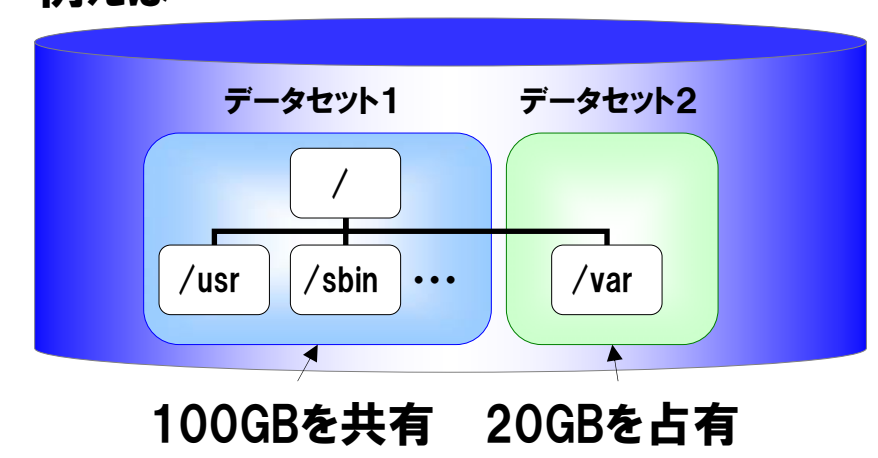

インストール後に別データセット構成にすることはできません。別データセット構成にしても特にデメリットはあり ませんのでインストール時に設定しておくことを勧めます。

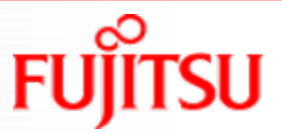

# ストレージプールの作成

ルートプールとは別の物理ディスクを使用して、ユーザ用ストレージプールを作成

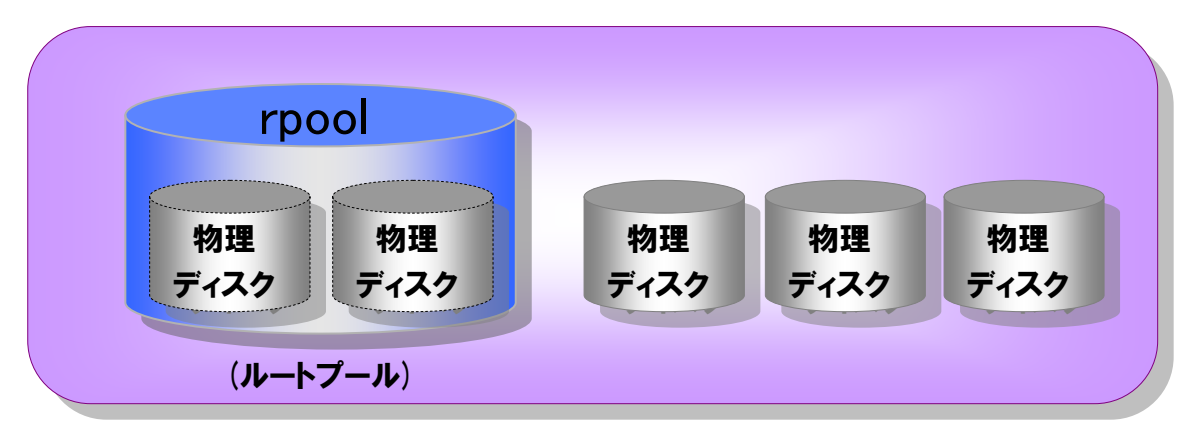

ストレージプール(upool)を作成

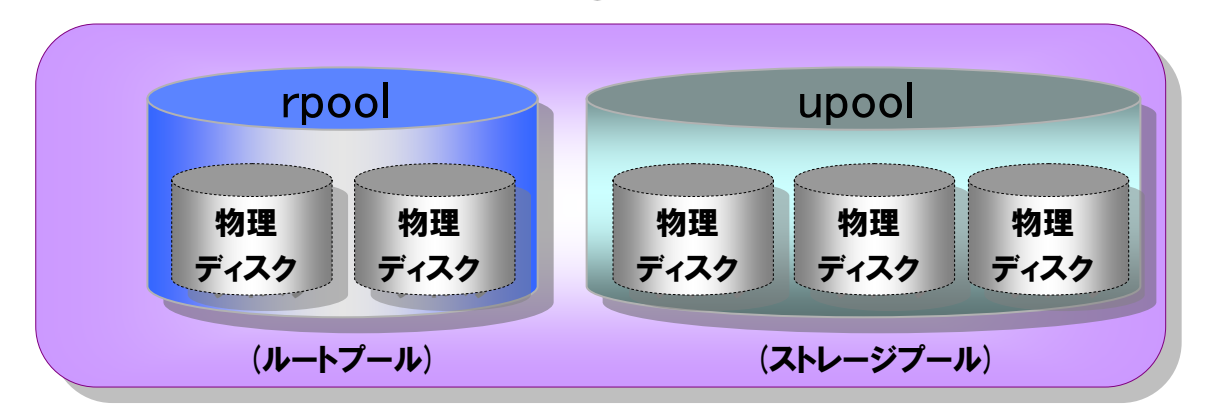

ルートプールとは別構成にして、アプリケーションや ミドルウェアのデータ用として使用

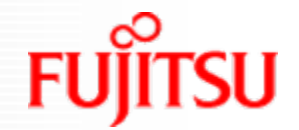

# 推奨されるストレージプールの構成

■ストレージプールは複数のディスクグループで構成可能だが、信頼性/パフォーマンス面でディスク グループの冗長レベルは同一にすることを推奨します

ストレージプール内は冗長レベルを同じに構成する

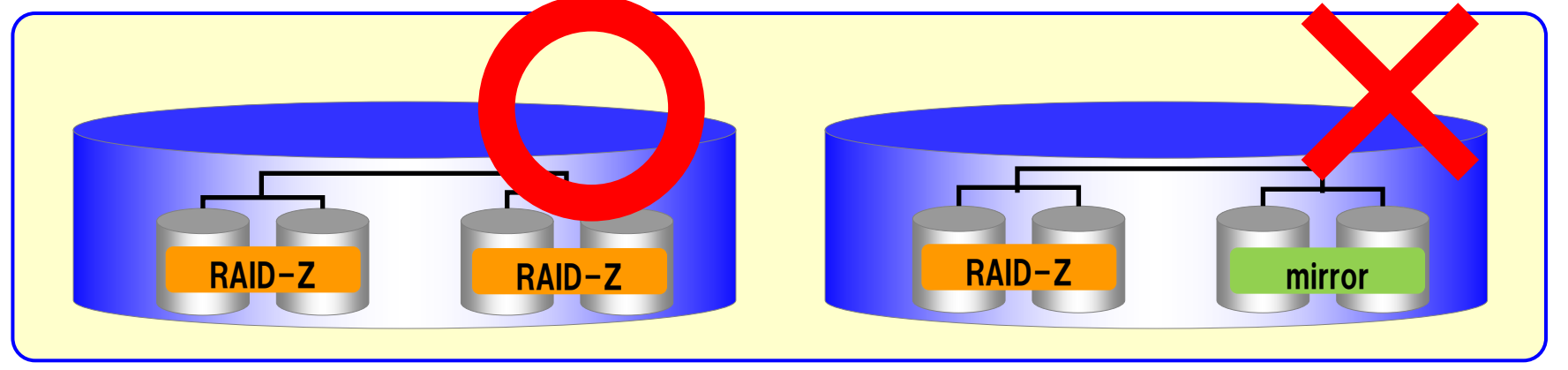

### ストレージプール内のディスクグループは同数で構成する

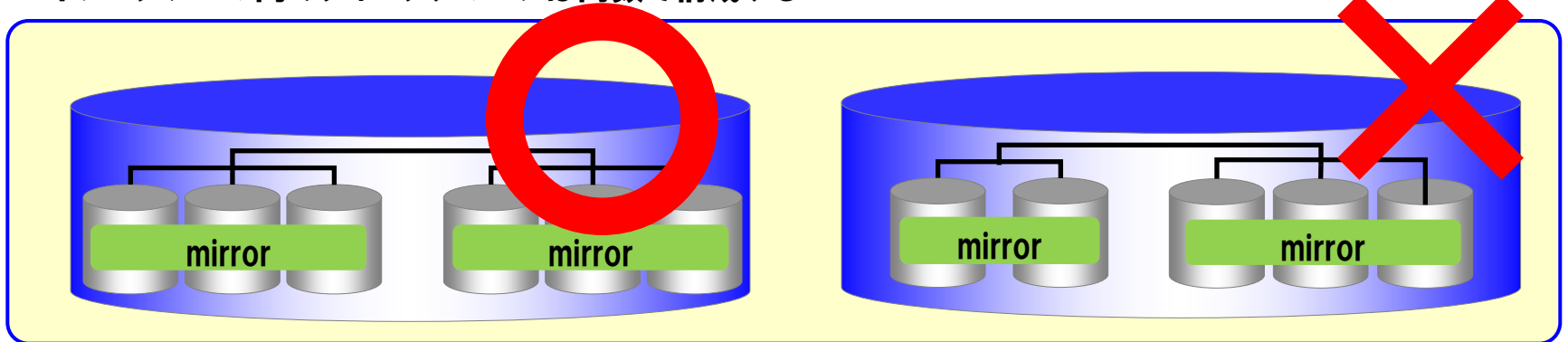

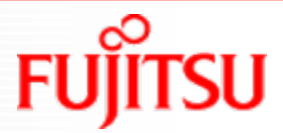

# <参考>UFSからZFSへの移行 <参考>UFSからZFSへの移行

# ■ファイルシステムをUFSからZFSに移行することが可能

### <移行手順>

- ZFSルートファイルシステムとなるスライスの準備
- Solaris Live Upgrade機能を使用してブート環境を複製
- ブート環境を変更してOS再起動

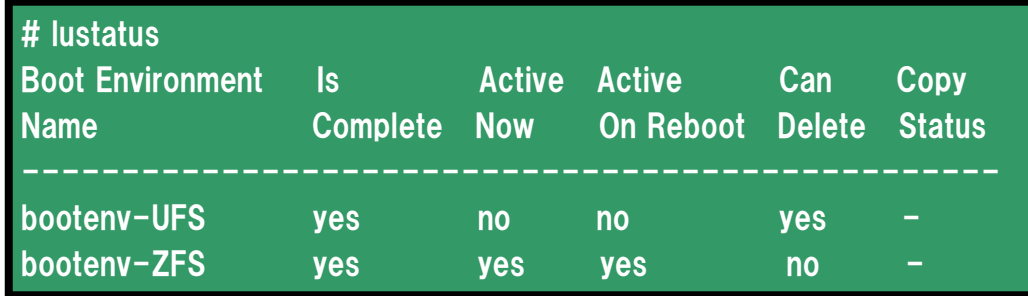

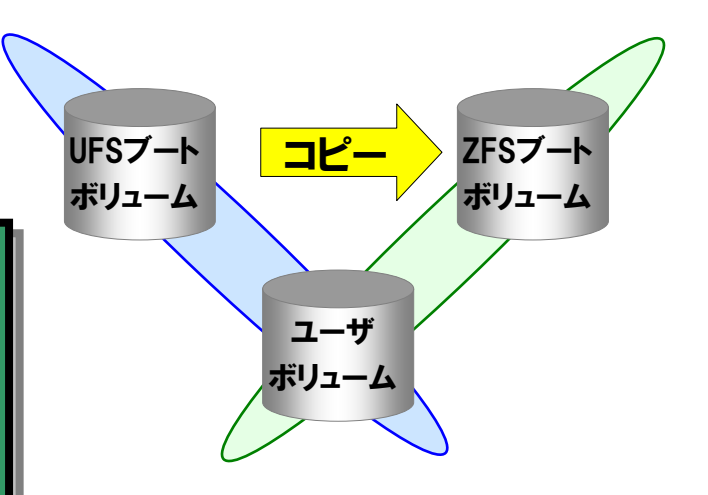

# ■Solaris Live Upgrade とは・・・

システム稼働中にブート環境を複製し、その環境にパッチ適用やOSアップグレードを実施することができる 複製したブート環境はOS再起動で切り替えることが可能 複製した環境はシステム情報(設定ファイルやユーザ情報など)を元の環境から引き継ぐので再設定は不要 元の環境に戻したい場合も、ブート環境を変更してOS再起動することで可能

Solaris10 10/08からZFSブート環境への切り替えがサポートされています

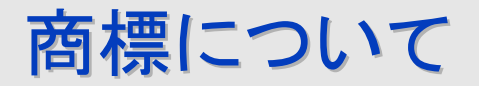

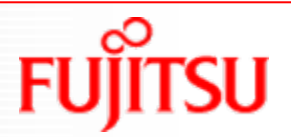

- SPARC Enterpriseは、米国SPARC International, Inc.のライセンスを受けて使用している、 同社の米国およびその他の国における商標または登録商標です。
- UNIXは、米国およびその他の国におけるオープン・グループの登録商標です。
- Sun、Sun Microsystems、Sunロゴ、SolarisおよびすべてのSolarisに関連する商標及びロ ゴは、米国およびその他の国における米国Sun Microsystems, Inc.の商標または登録商 標であり、同社のライセンスを受けて使用しています。
- すべての SPARC 商標は、 SPARC International, Inc. のライセンスを受けて使用してい る同社の米国およびその他の国における登録商標です。SPARC 商標が付いた製品は、 Sun Microsystems, Inc. が開発したアーキテクチャーに基づくものです。
- SPARC64 は、米国 SPARC International, Inc. のライセンスを受けて使用している同社の 登録商標です。
- ORACLE, SQL \* Plus, SQL \* Forms, SQL \* Net, Pro \* C, Pro \* FORTRAN, Pro \* COBOLは、ORACLE Corporationの登録商標もしくは商標です。
- その他各種製品名は、各社の製品名称、商標または登録商標です。

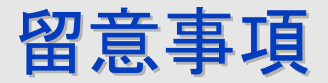

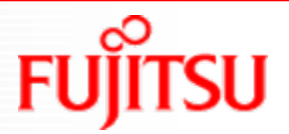

- 本書の内容は、改善のため事前連絡なしに変更することがあります。
- 本書の内容は、細心の注意を払って制作致しましたが、本書中の誤字、情報の抜け、本書 情報の使用に起因する運用結果に関しましては、責任を負いかねますので予めご了承願 います。
- 本書に記載されたデータの使用に起因する第三者の特許権およびその他の権利の侵害に ついては、当社はその責を負いません。
- 無断転載を禁じます。

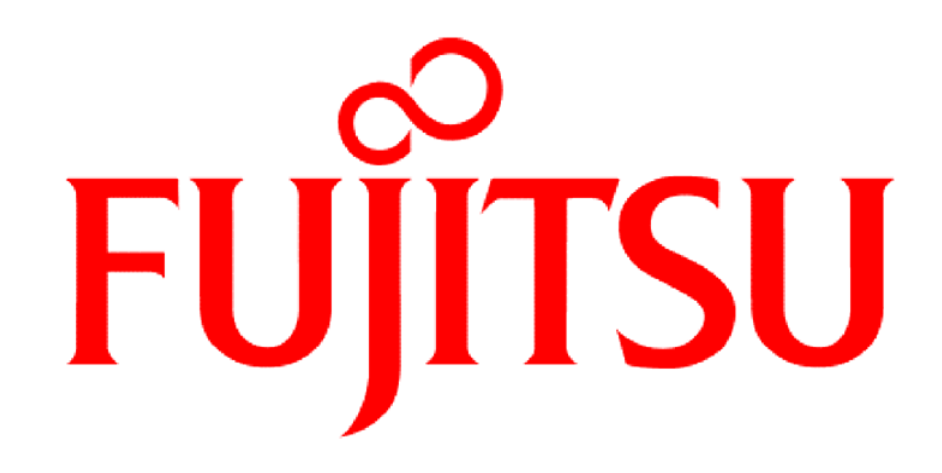